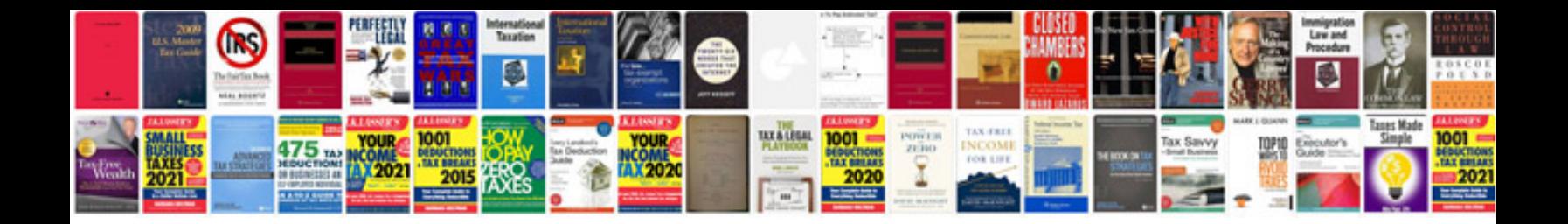

**Trane xl15i installation manual**

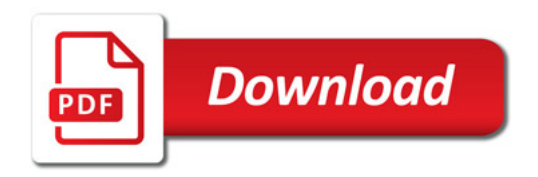

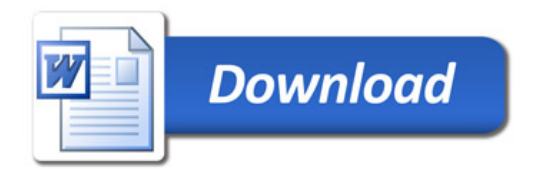